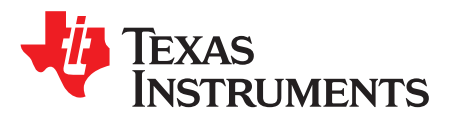

# *Basic Calculation of a Buck Converter's Power Stage*

*Brigitte* Hauke *Hauke Hauke Brigitte Hauke Manufacture <i>Brigitte Hauke BC/DC Applications* 

## **ABSTRACT**

This application report gives the formulas to calculate the power stage of a buck converter built with an integrated circuit having a integrated switch and operating in continuous conduction mode. It is not intended to give details on the functionality of a buck converter or how to compensate a converter. For additional information, see the references at the end of this document.

Appendix A contains the formulas without description.

## **1 Basic Configuration of a Buck Converter**

[Figure](#page-0-0) 1 shows the basic configuration of a buck converter where the switch is integrated in the selected integrated circuit ( IC). Some converters have the diode replaced by a second switch integrated into the converter (synchronous converters). If this is the case, all equations in this document apply besides the power dissipation equation of the diode.

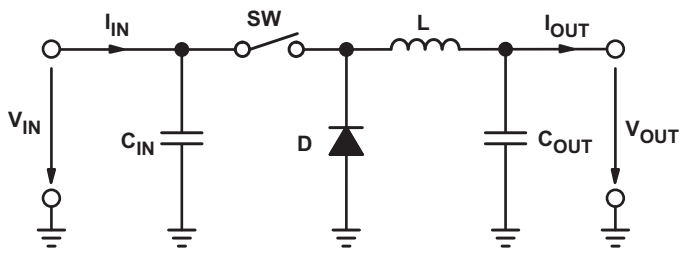

**Figure 1. Buck Converter Power Stage**

# <span id="page-0-0"></span>*1.1 Necessary Parameters of the Power Stage*

The following four parameters are needed to calculate the power stage:

- 1. Input voltage range:  $V_{IN(min)}$  and  $V_{IN(max)}$
- 2. Nominal output voltage:  $V_{\text{OUT}}$
- 3. Maximum output current:  $I_{OUT(max)}$
- 4. Integrated circuit used to build the buck converter. This is necessary because some parameters for the calculations must be derived from the data sheet.

If these parameters are known, the power stage can be calculated.

# <span id="page-0-2"></span><span id="page-0-1"></span>**2 Calculate the Maximum Switch Current**

The first step to calculate the switch current is to determine the duty cycle, D, for the maximum input voltage. The maximum input voltage is used because this leads to the maximum switch current.

Maximum Duty Cycle: 
$$
D = \frac{V_{OUT}}{V_{IN(max)} \times \eta}
$$

 $V_{IN(max)}$  = maximum input voltage  $V_{\text{OUT}}$  = output voltage

(1)

 $\eta$  = efficiency of the converter, e.g., estimated 90%

The efficiency is added to the duty cycle calculation, because the converter also has to deliver the energy dissipated. This calculation gives a more realistic duty cycle than just the formula without the efficiency factor.

Use either an estimated factor, e.g., 90% (which is not unrealistic for a buck converter worst-case efficiency), or see the *Typical Characteristics* section of the data sheet of the selected converter.

The next step in calculating the maximum switch current is to determine the inductor ripple current. In the converter's data sheet; normally, a specific inductor or a range of inductors are named for use with the IC. So, use the recommended inductor value to calculate the ripple current, an inductor value in the middle of the recommended range, or if none is given in the data sheet, the one calculated in the *Inductor [Selection](#page-1-0)* section of this application report.

Inductor Ripple Current: 
$$
\Delta I_L = \frac{(V_{IN(max)} - V_{OUT}) \times D}{f_S \times L}
$$
 (2)

<span id="page-1-1"></span> $V_{IN(max)}$  = maximum input voltage  $V_{\text{OUT}}$  = desired output voltage  $D =$  duty cycle calculated in [Equation](#page-0-1) 1

 $f<sub>S</sub>$  = minimum switching frequency of the converter

 $L =$  selected inductor value

It now has to be determined if the selected IC can deliver the maximum output current.

Maximum output current of the selected IC: 
$$
I_{MAXOUT} = I_{LM(min)} - \frac{\Delta I_L}{2}
$$
 (3)

 $I_{L/M(min)}$  = minimum value of the current limit of the integrated switch (given in the data sheet)  $\Delta I_i$  = inductor ripple current calculated in [Equation](#page-1-1) 2

If the calculated value for the maximum output current of the selected IC,  $I_{MAXOUT}$ , is below the system's required maximum output current, the switching frequency has to be increased to reduce the ripple current or another IC with a higher switch current limit has to be used.

Only if the calculated value for  $I_{MAXOUT}$  is just a little smaller than the needed one, it is possible to use the selected IC with an inductor with higher inductance if it is still in the recommended range. A higher inductance reduces the ripple current and therefore increases the maximum output current with the selected IC.

<span id="page-1-2"></span>If the calculated value is above the maximum output current of the application, the maximum switch current in the system is calculated:

Application specific maximum switch current:  $I_{\text{SW(max)}} = \frac{\Delta I_{\text{L}}}{2} + I_{\text{OUT(max)}}$ 2

 $\Delta I_{\rm l}$  = inductor ripple current calculated in [Equation](#page-1-1) 2

 $I_{OUT(max)}$  = maximum output current necessary in the application

This is the peak current, the inductor, the integrated switch(es), and the external diode have to withstand.

### <span id="page-1-0"></span>**3 Inductor Selection**

Data sheets often give a range of recommended inductor values. If this is the case, choose an inductor from this range. The higher the inductor value, the higher is the maximum output current because of the reduced ripple current.

In general, the lower the inductor value, the smaller is the solution size. Note that the inductor must always have a higher current rating than the maximum current given in [Equation](#page-1-2) 4; this is because the current increases with decreasing inductance.

For parts where no inductor range is given, the following equation is a good estimation for the right inductor:

$$
L = \frac{V_{\text{OUT}} \times (V_{\text{IN}} - V_{\text{OUT}})}{\Delta I_{\text{L}} \times f_{\text{S}} \times V_{\text{IN}}}
$$

$$
(5)
$$

(4)

 $V_{IN}$  = typical input voltage  $V_{\text{OUT}}$  = desired output voltage  $f<sub>S</sub>$  = minimum switching frequency of the converter  $\Delta I_i$  = estimated inductor ripple current, see the following:

The inductor ripple current cannot be calculated with [Equation](#page-0-1) 1 because the inductor is not known. A

good estimation for the inductor ripple current is 20% to 40% of the output current.

 $\Delta I_i$  = (0.2 to 0.4)  $\times$   $I_{\text{OUT(max)}}$ 

(6)

(7)

(8)

 $\Delta I_{\parallel}$  = estimated inductor ripple current  $I_{\text{OUT(max)}}$  = maximum output current necessary in the application

<span id="page-2-2"></span>**4 Rectifier Diode Selection**

To reduce losses, use Schottky diodes. The forward current rating needed is equal to the maximum output current:

$$
I_F = I_{\text{OUT}(\text{max})} \times (1 - D)
$$

 $I_F$  = average forward current of the rectifier diode

 $I_{\text{OUT(max)}}$  = maximum output current necessary in the application

Schottky diodes have a much higher peak current rating than average rating. Therefore the higher peak current in the system is not a problem.

The other parameter that has to be checked is the power dissipation of the diode. It has to handle:

 $P_D = I_F \times V_F$ 

 $I_F$  = average forward current of the receiver diode  $V_F$  = forward voltage of the rectified diode

 $D =$  duty cycle calculated in [Equation](#page-0-1) 1

# **5 Output Voltage Setting**

Almost all converters set the output voltage with a resistive divider network (which is integrated if they are fixed output voltage converters).

With the given feedback voltage,  $V_{FB}$ , and feedback bias current,  $I_{FB}$ , the voltage divider can be calculated.

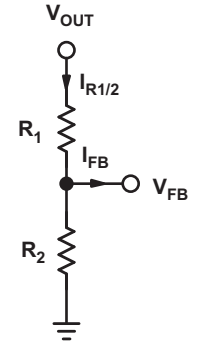

**Figure 2. Resistive Divider for Setting the Output Voltage**

<span id="page-2-0"></span>The current through the resistive divider needs to be at least 100 times as big as the feedback bias current:

 $I_{R1/2}$   $\geq$  100  $\times$   $I_{FB}$ 

<span id="page-2-1"></span> $I_{R1/2}$  = current through the resistive divider to GND  $I_{FB}$  = feedback bias current from data sheet

(9)

*Submit [Documentation](http://www.go-dsp.com/forms/techdoc/doc_feedback.htm?litnum=SLVA477B) Feedback*

#### *Input Capacitor Selection* [www.ti.com](http://www.ti.com)

This adds less than 1% inaccuracy to the voltage measurement and for the calculation of the feedback divider, the current into the feedback pin can be neglected. The current also can be a lot higher. The only disadvantage of smaller resistor values is a higher power loss in the resistive divider, but the accuracy is increased a little.

With the preceding assumption, the resistors are calculated as follows:

$$
R_2 = \frac{V_{FB}}{I_{R1/2}}
$$
\n
$$
R_1 = R_2 \times \left(\frac{V_{OUT}}{V_{FB}} - 1\right)
$$
\n(10)

 $R_1, R_2$  = resistive divider, see [Figure](#page-2-0) 2.

 $V_{FB}$  = feedback voltage from the data sheet

 $I_{R1/2}$  = current through the resistive divider to GND, calculated in [Equation](#page-2-1) 9  $V_{OUT}$  = desired output voltage

## **6 Input Capacitor Selection**

 $\sqrt{ }$ 

The minimum value for the input capacitor is normally given in the data sheet. This minimum value is necessary to stabilize the input voltage due to the peak current requirement of a switching power supply. The best practice is to use low-equivalent series resistance (ESR) ceramic capacitors. The dielectric material must be X5R or better. Otherwise, the capacitor loses much of its capacitance due to dc bias or temperature.

The value can be increased if the input voltage is noisy.

## **7 Output Capacitor Selection**

The best practice is to use low-ESR capacitors to minimize the ripple on the output voltage. Ceramic capacitors are a good choice if the dielectric material is X5R or better.

If the converter has external compensation, any capacitor value above the recommended minimum in the data sheet can be used, but the compensation has to be adjusted for the used output capacitance.

With internally compensated converters, the recommended inductor and capacitor values must be used, or the recommendations in the data sheet for adjusting the output capacitors to the application in the data sheet must be followed for the ratio of  $L \times C$ .

With external compensation, the following equations can be used to adjust the output capacitor values for a desired output voltage ripple:

$$
C_{\text{OUT}(min)} = \frac{\Delta l_L}{8 \times f_S \times \Delta V_{\text{OUT}}}
$$

 $C_{\text{OUT}(min)}$  = minimum output capacitance  $\Delta I_L$  = estimated inductor ripple current  $f<sub>S</sub>$  = minimum switching frequency of the converter  $\Delta V_{\text{OUT}}$  = desired output voltage ripple

The ESR of the output capacitor adds some more ripple, given with the equation:

 $\Delta V_{\text{OUT(ESR)}}$  = ESR  $\times \Delta I_L$ 

 $\Delta V_{\text{OUT(FSR)}}$  = additional output voltage ripple due to capacitors ESR ESR = equivalent series resistance of the used output capacitor  $\Delta I_{\rm L}$  = inductor ripple current from [Equation](#page-2-2) 2 or Equation 6

Often the selection of the output capacitor is not driven by the steady-state ripple, but by the output transient response. The output voltage deviation is caused by the time it takes the inductor to catch up with the increased or reduced output current needs.

The following formula can be used to calculate the necessary output capacitance for a desired maximum overshoot:

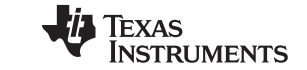

(12)

(13)

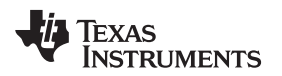

[www.ti.com](http://www.ti.com) *References*

$$
C_{\text{OUT}(min),OS} = \frac{\Delta I_{\text{OUT}}^2 \times L}{2 \times V_{\text{OUT}} \times V_{\text{OS}}}
$$

(14)

 $C_{\text{OUT}(min),OS}$  = minimum output capacitance for a desired overshoot  $\Delta I_{\text{OUT}}$  = maximum output current change in the application  $V_{\text{OUT}}$  = desired output voltage  $V_{OS}$  = desired output voltage change due to the overshoot

## **8 References**

- 1. *Understanding Buck Power Stages in Switchmode Power Supplies* ([SLVA057\)](http://www.ti.com/lit/pdf/SLVA057)
- 2. *Examples of Applications with the Pulse Width Modulator TL5001* ([SLVAE05](http://www.ti.com/lit/pdf/SLVAE05))
- 3. *Understanding Output Voltage Limitations of DC/DC Buck Converters* [\(SLYT293\)](http://www.ti.com/lit/pdf/SLYT293)
- 4. *Designing Ultrafast Loop Response With Type-III Compensation for Current Mode Step-Down Converters* [\(SLVA352](http://www.ti.com/lit/pdf/SLVA352))
- 5. Robert W. Erickson: *Fundamentals of Power Electronics*, Kluwer Academic Publishers, 1997
- 6. Mohan/Underland/Robbins: *Power Electronics*, John Wiley & Sons Inc., Second Edition, 1995
- 7. George M. Harayda, Akira Omi, and Axel Yamamoto: *Improve Your Designs with Large Capacitance Value Multi-Layer Ceramic Chip* ( MLCC ) Capacitors, Panasonic
- 8. Jeffrey Cain, Ph.D.: *Comparison of Multilayer Ceramic and Tantalum Capacitors*, AVX Corporation

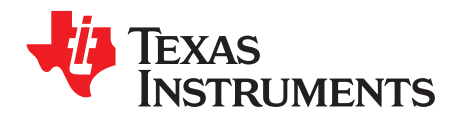

# *Formulas to Calculate the Power State of a Buck Converter*

<span id="page-5-3"></span><span id="page-5-2"></span><span id="page-5-1"></span><span id="page-5-0"></span>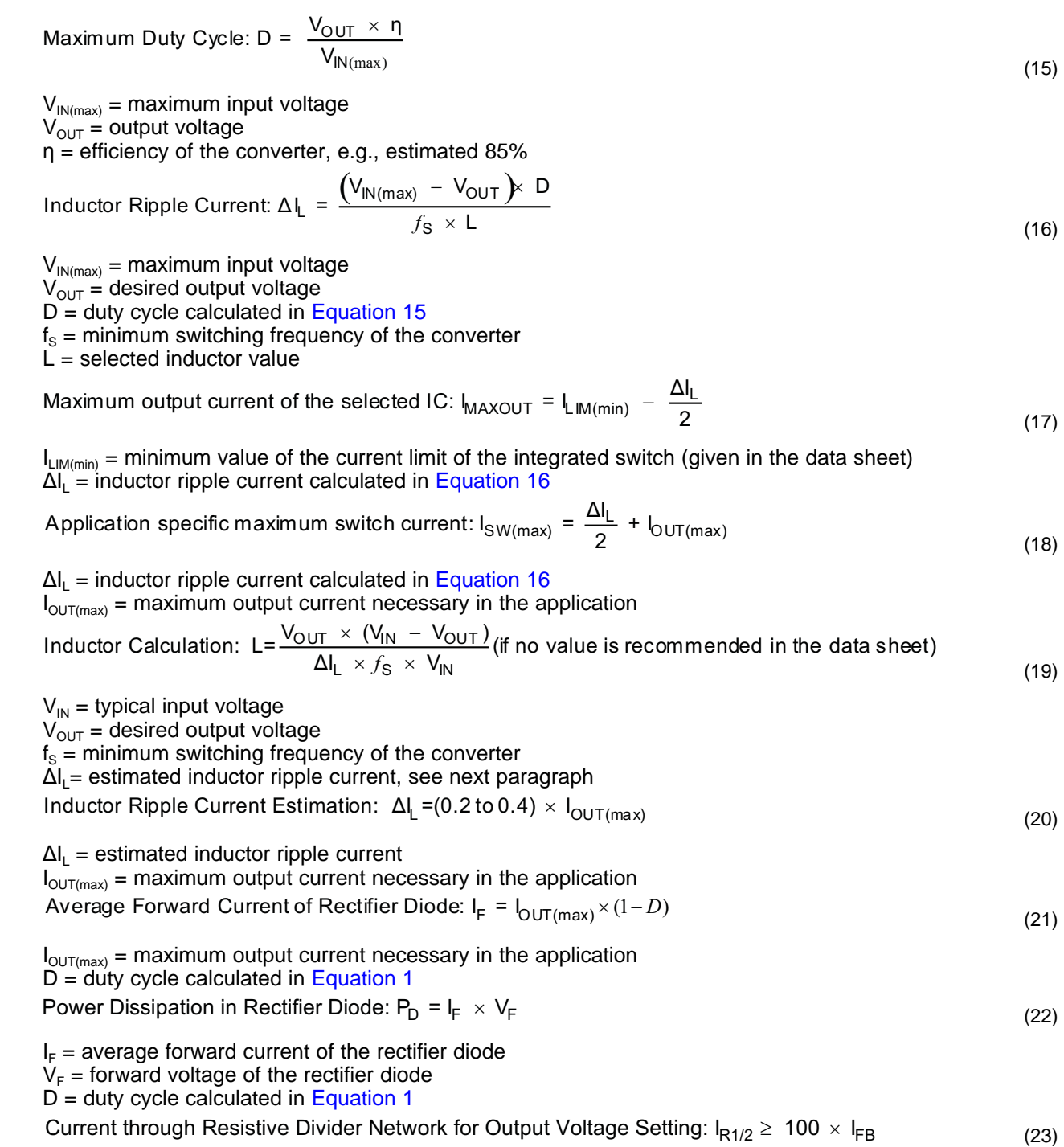

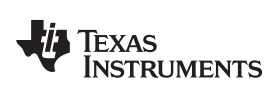

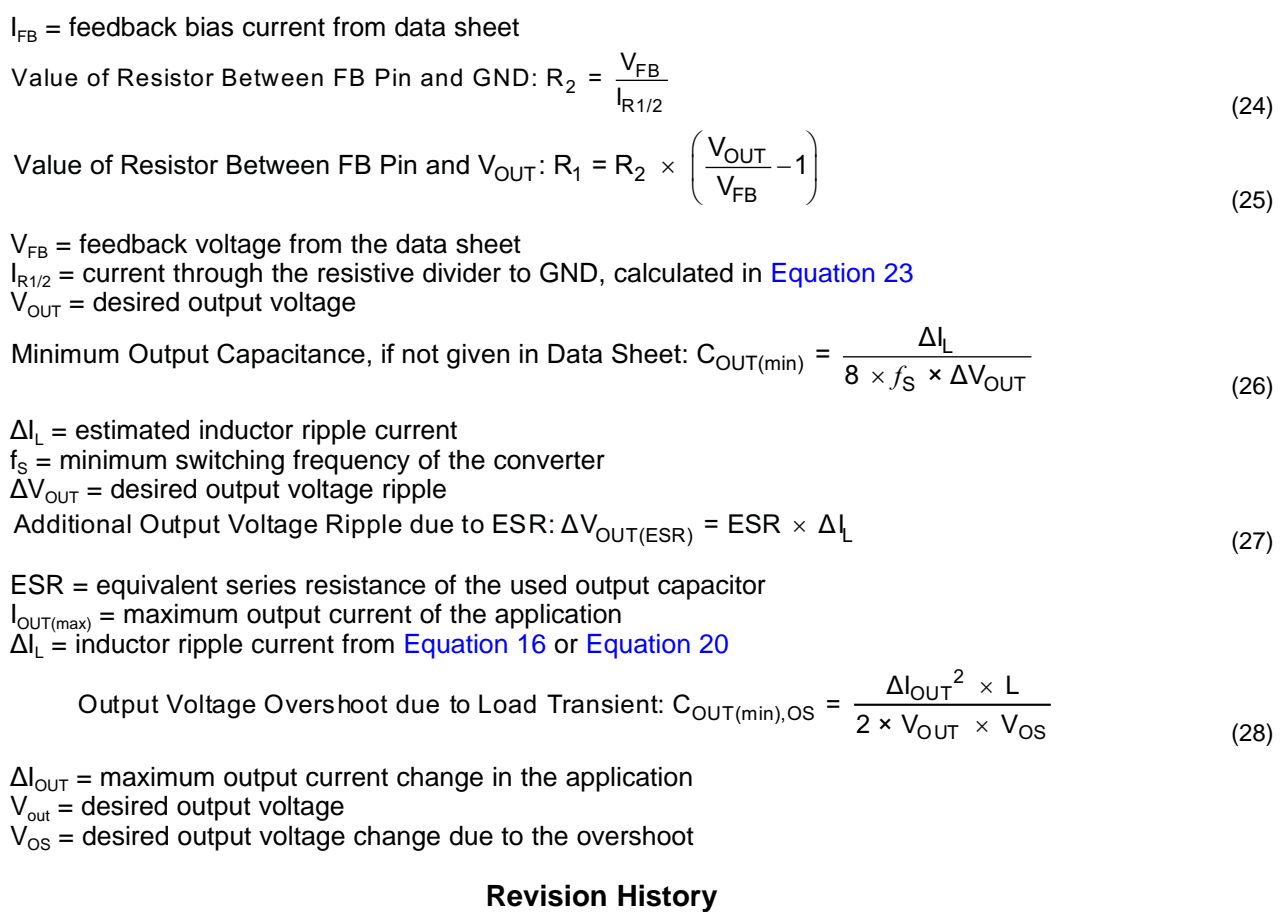

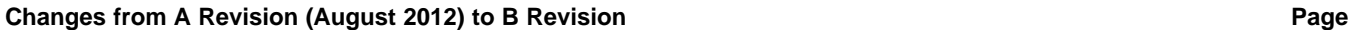

• Changed equation 1 and supporting text in *Calculate the Maximum Switch Current* section................................... [1](#page-0-2)

NOTE: Page numbers for previous revisions may differ from page numbers in the current version.

#### **IMPORTANT NOTICE**

Texas Instruments Incorporated and its subsidiaries (TI) reserve the right to make corrections, enhancements, improvements and other changes to its semiconductor products and services per JESD46, latest issue, and to discontinue any product or service per JESD48, latest issue. Buyers should obtain the latest relevant information before placing orders and should verify that such information is current and complete. All semiconductor products (also referred to herein as "components") are sold subject to TI's terms and conditions of sale supplied at the time of order acknowledgment.

TI warrants performance of its components to the specifications applicable at the time of sale, in accordance with the warranty in TI's terms and conditions of sale of semiconductor products. Testing and other quality control techniques are used to the extent TI deems necessary to support this warranty. Except where mandated by applicable law, testing of all parameters of each component is not necessarily performed.

TI assumes no liability for applications assistance or the design of Buyers' products. Buyers are responsible for their products and applications using TI components. To minimize the risks associated with Buyers' products and applications, Buyers should provide adequate design and operating safeguards.

TI does not warrant or represent that any license, either express or implied, is granted under any patent right, copyright, mask work right, or other intellectual property right relating to any combination, machine, or process in which TI components or services are used. Information published by TI regarding third-party products or services does not constitute a license to use such products or services or a warranty or endorsement thereof. Use of such information may require a license from a third party under the patents or other intellectual property of the third party, or a license from TI under the patents or other intellectual property of TI.

Reproduction of significant portions of TI information in TI data books or data sheets is permissible only if reproduction is without alteration and is accompanied by all associated warranties, conditions, limitations, and notices. TI is not responsible or liable for such altered documentation. Information of third parties may be subject to additional restrictions.

Resale of TI components or services with statements different from or beyond the parameters stated by TI for that component or service voids all express and any implied warranties for the associated TI component or service and is an unfair and deceptive business practice. TI is not responsible or liable for any such statements.

Buyer acknowledges and agrees that it is solely responsible for compliance with all legal, regulatory and safety-related requirements concerning its products, and any use of TI components in its applications, notwithstanding any applications-related information or support that may be provided by TI. Buyer represents and agrees that it has all the necessary expertise to create and implement safeguards which anticipate dangerous consequences of failures, monitor failures and their consequences, lessen the likelihood of failures that might cause harm and take appropriate remedial actions. Buyer will fully indemnify TI and its representatives against any damages arising out of the use of any TI components in safety-critical applications.

In some cases, TI components may be promoted specifically to facilitate safety-related applications. With such components, TI's goal is to help enable customers to design and create their own end-product solutions that meet applicable functional safety standards and requirements. Nonetheless, such components are subject to these terms.

No TI components are authorized for use in FDA Class III (or similar life-critical medical equipment) unless authorized officers of the parties have executed a special agreement specifically governing such use.

Only those TI components which TI has specifically designated as military grade or "enhanced plastic" are designed and intended for use in military/aerospace applications or environments. Buyer acknowledges and agrees that any military or aerospace use of TI components which have *not* been so designated is solely at the Buyer's risk, and that Buyer is solely responsible for compliance with all legal and regulatory requirements in connection with such use.

TI has specifically designated certain components as meeting ISO/TS16949 requirements, mainly for automotive use. In any case of use of non-designated products, TI will not be responsible for any failure to meet ISO/TS16949.

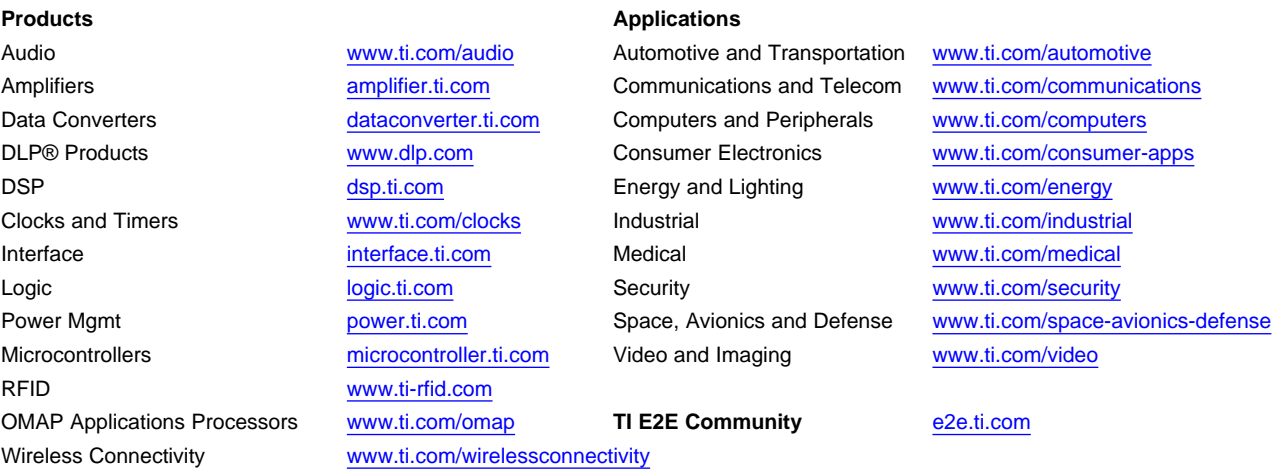

Mailing Address: Texas Instruments, Post Office Box 655303, Dallas, Texas 75265 Copyright © 2015, Texas Instruments Incorporated